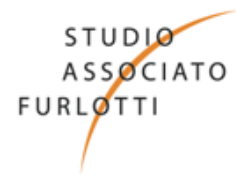

 **Dottori Commercialisti Revisori Contabili Consulenti del Lavoro Avvocati** 

 **CIRCOLARE DI STUDIO 16/2016** 

 **Parma, 22 aprile 2016** 

## **OGGETTO: CREDENZIALI DI ACCESSO DISPOSITIVE INAIL**

L'INAIL, con Circolare n. 81 del 30 novembre 2015, aveva reso noto le modalità di rilascio di nuove credenziali di accesso dispositive per gli utenti profilati come "azienda", che finora accedevano ai servizi online tramite codice ditta e password.

L'Istituto con nota n. 44145 del 15 aprile 2016 comunica di aver fissato al **31 maggio 2016** la data in cui verranno disattivate le utenze "Codice ditta" e tutte le utenze "Subdelegate" ad esse associate con la conseguenza che, a decorrere dalla predetta data, l'accesso ai servizi online sarà consentito soltanto ai legali rappresentanti ed ai delegati in possesso di credenziali dispositive.

Dal 1° giugno 2016 al 30 settembre 2016 (data di disabilitazione definitiva) gli unici servizi che rimarranno attivi utilizzando l'utenza "Codice ditta" saranno quelli di "Variazione del legale rappresentante".

## **Rilascio delle Credenziali Dispositive**

Gli utenti possono ottenere il rilascio delle credenziali dispositive da parte dell'INAIL sulla base delle due seguenti procedure:

• utilizzando il servizio online "Richiedi credenziali dispositive" previa registrazione come "utente generico"; L'istituto trasmette all'utente le credenziali di accesso dispositive tramite sms (prima parte), e‐mail o PEC (seconda parte);

• recandosi presso qualsiasi sede locale dell'Istituto, presentando l'apposito modulo di richiesta "Utenti con credenziali dispositive", reperibile sul sito internet dell'INAIL (Sezione Modulistica – Abilitazione ai servizi online) corredato di fotocopia del documento d'identità.

Gli Utenti possono reperire ulteriori informazioni sulle modalità di richiesta delle credenziali dispositive sul portale www.inail.it al percorso *"Accedi ai servizi online/Registrazione‐Login/Istruzioni per l'accesso/Registrazione utente"*; a tal proposito si allega brochure informativa INAIL.

Lo Studio rimane a disposizione per eventuali chiarimenti

Paolo Percalli

*Soci* 

**GIGETTO FURLOTTI**  Dottore Commercia Revisore Contabile

**FABRIZIO PIZZOLA** Dottore Commerciali Revisore Contabile

**ANDREA PELLEGRINO**  Dottore Commercialista Revisore Contabile

**PAOLO PERCALLI** Consulente del Lavoro Conciliatore Professionale

**CRISTIAN SALVI** Dottore Commercialista Revisore Contabile

**LETIZIA BELLI**  Dottore Commercialista Revisore Contabile

**FEDERICO BOTTRIGHI**  Dottore Commercialista Revisore Contabile

**FRANCESCO POVESI DASCOLA**  Dottore Commercialista Revisore Contabile

**MARTA VITALI**  Consulente del Lavoro

**PAOLO DELIETI**  Avvocato

**MASSIMO ZERBINI**  Avvocato

**ANGELICA CISARRI**  Avvocato